# **Programming Abstractions** C S 1 0 6 B

Cynthia Lee

### Topics Overview

#### Recently:

- Priority Queue implementations:
	- › Linked list (sorted, unsorted)
	- › Heap
- Map interface implementation:
	- › Binary Search Tree (BST)
- **Another kind of tree:** 
	- › Huffman coding trees (used for compression of files)

#### Today: Hashing

- **An alternative Map implementation**
- Has pros and cons relative to our other Map implementation, BST

# **Hashing**

Implementing the **Map interface (or Stanford HashMap class)**  with Hashing/Hash Tables

PART 1: Intuition behind the invention of the hash table

Imagine you want to look up your neighbors' names, based on their house number

#### **House numbers:** 10565 through 90600

- (roughly 1000 houses—there are varying gaps in house numbers between houses)
- All the houses are on the same street, so we only need to lookup by house number

#### **Names:** string containing the name(s) living there

We will consider two data structure options: linked list, and array of strings

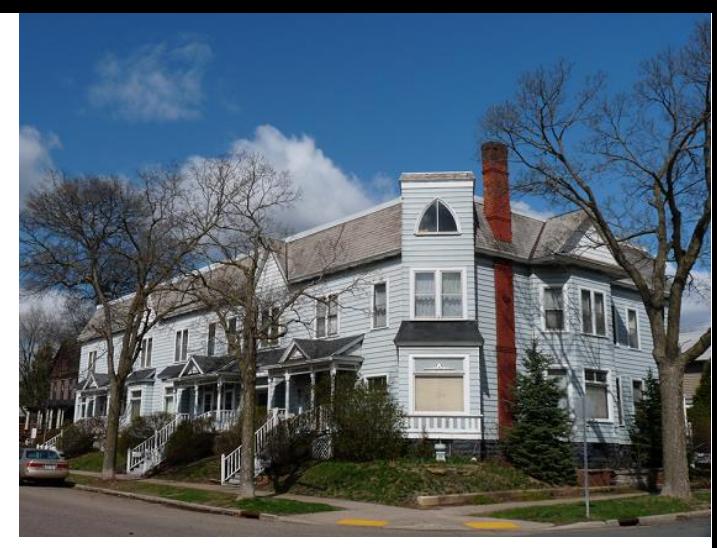

Image dedicated to public domain under Creative Commons license: http://commons.wikimedia.org/wiki/File:Salsbury\_Row\_House.jpg

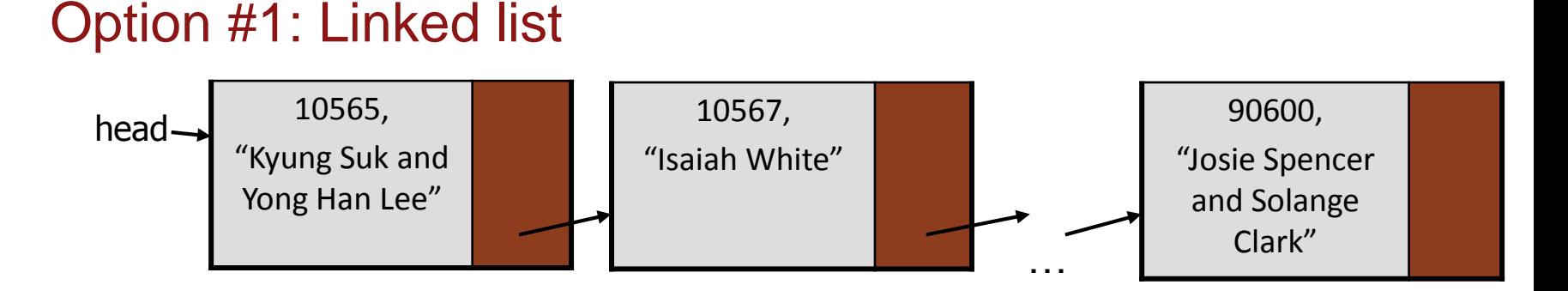

#### **Linked list**:

- Struct has 3 fields: next pointer, int house number, and string name(s)
- **o** Sort them by house number? (compared sorted/unsorted)
- **o** Add/remove:  $O(n)$
- **o** Find:  $O(n)$

### Option #2: Array of strings

- **Array of strings**:
	- **o**  $\sharp$ tring\* addressBook = new string[90601];
	- **o** Index is house number, string is name
		- **o** The first part of the array will be empty since addresses start at 10565
		- **o** Empty string for any number that is not currently a valid address

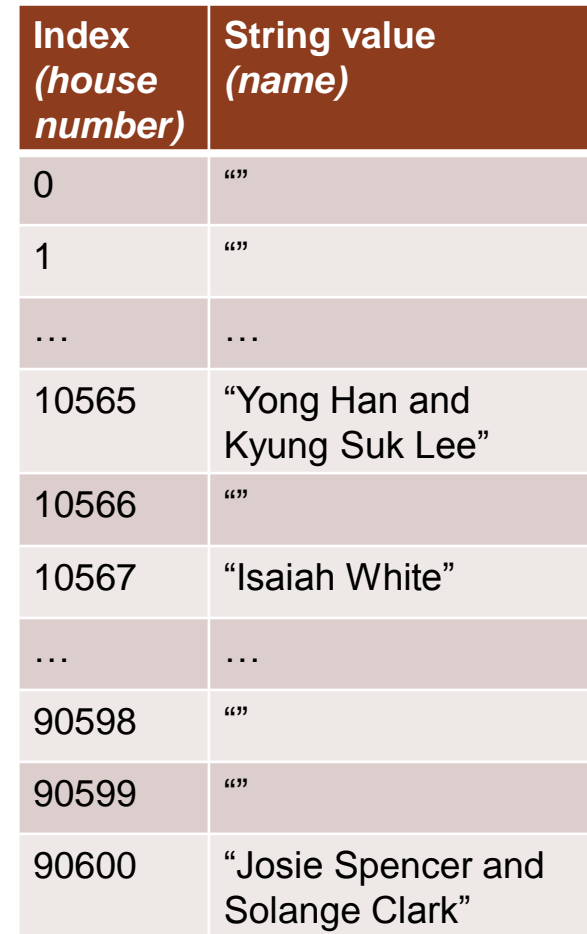

## Array of Strings

#### **Array of strings**:

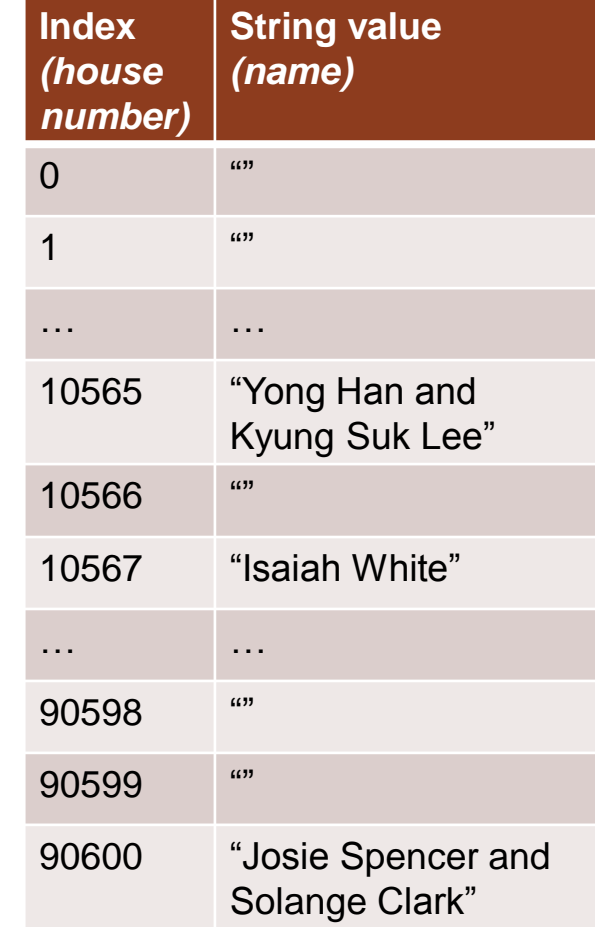

## Array of Strings

#### **Array of strings**:

- $\circ$  Add/remove:  $\left(\begin{array}{c} 0 \\ 1 \end{array}\right)$ 
	- o **Ex.: if somebody moves into the vacant house at 90598, how long would it take to update?**
- **o** Find:  $\bigcup$   $\bigcap$ 
	- o **Ex.: you want to find the name of the resident at 12475, if any**
- $O(1), O(1)$ 
	- B. O(logn), O(logn)
	- C. O(n), O(n)
	- D. Other/none/combination

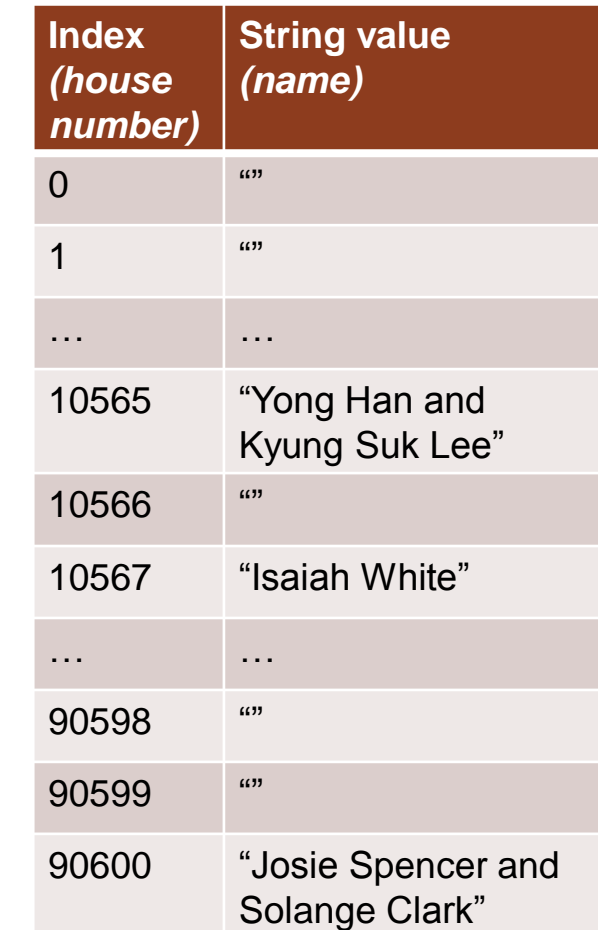

### Array of Strings

- **Wow, excellent performance on both!!**
- **Only way to do better than O(1) is a time machine that can go back in time and make it take zero/negative time!**
- **Everything is awesome (?)**
- **o Discuss:** Can you identify 1-2 specific areas of waste in this approach?
	- Bonus: can you think of a simple fix for at least one of the areas of waste?

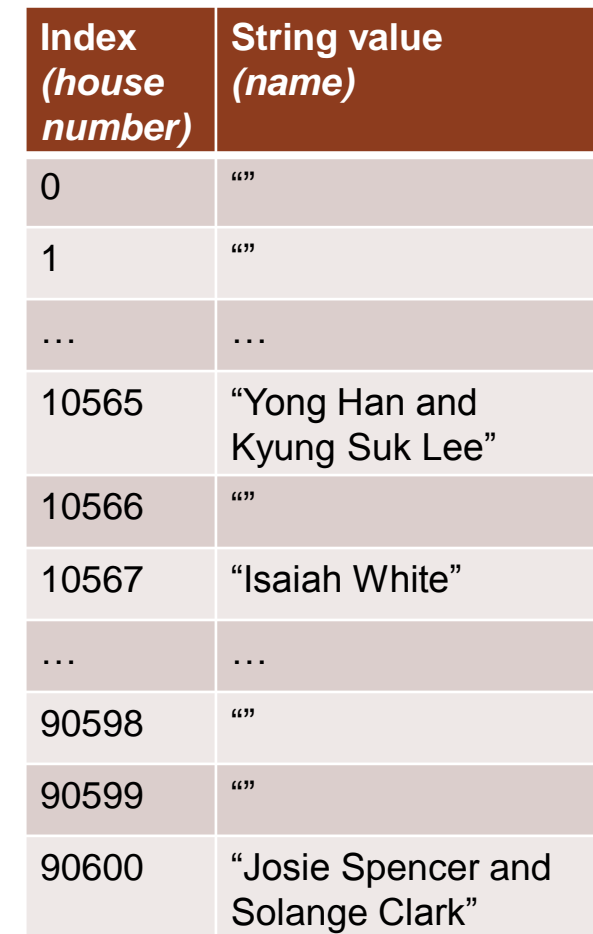

### One quick fix:

}

/\* When accessing the array, use array[hash(houseNum)] rather than array[houseNum]. The function hash is fust a way to adjust houseNum for efficiency. \*/

<code>int hash(int houseNumber){</code>

return houseNumber-10565;<br> $\overline{u}$ This solves the problem of the enormous gap from 0 to 10565

- $\circ$  So our array size could be  $\sim$ 80,000 entries instead of 90,600
- $\circ$  Doesn't solve the problem of gaps between houses
	- $\circ$  How could we do that? A tricky problem...
- $\circ$  Also, this approach only works for keys of type int

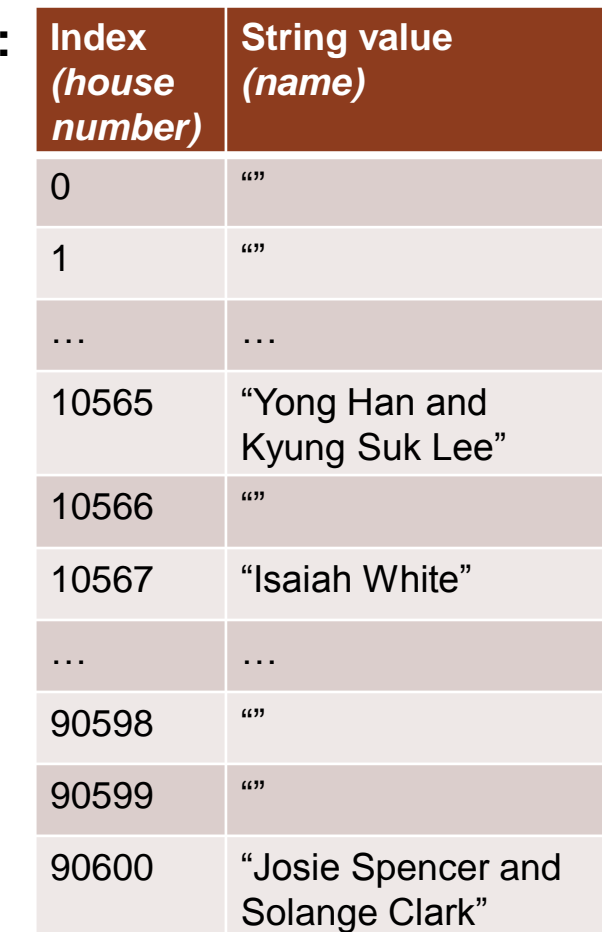

## **Hashing**

Implementing the **Map interface (Stanford HashMap class)** with Hashing/Hash **Tables** 

PART 2: Getting the MAGICAL performance of our simple house numbers example on *any* key type, *and* with less waste

### Hash Table is just a modified, more flexible array

- **Keys don't have to be integers in the range [0-(size-1)]** › They don't even have to be integers at all!
- (Ideally) avoids big gaps like we had with house numbers array
- **Replicates the MAGICAL performance of our array of strings on ANY key/value!!**

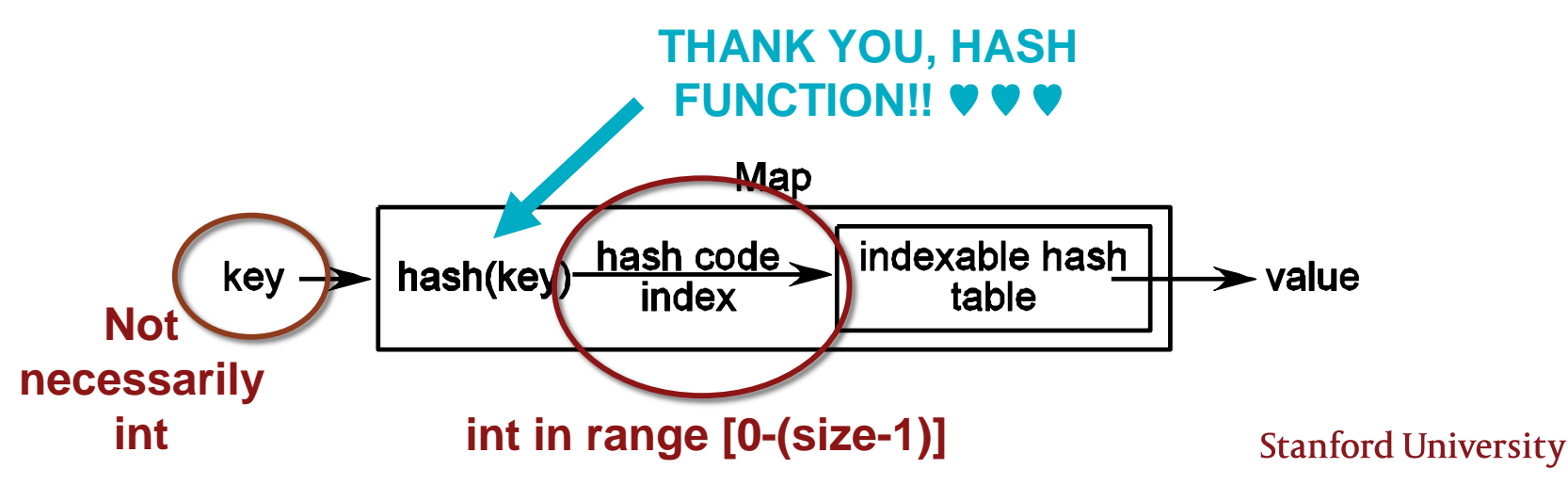

### hash() function

#### **This is where the MAGIC happens!**

- › These are typically mathematically sophisticated functions
- › They do their best to ensure a nice uniform distribution of elements across the available array (hash table)
- › They use tricks like modulus (remainder) and prime numbers to do this
- › A lot of art & science, beyond the scope of this class
- › Fun times!

## **Hashing**

Implementing the **Map interface (Stanford HashMap class)** with Hashing/Hash Tables

Let's pretend we have a profoundly *not*mathematically-sophisticated hash function:  $\Lambda$ int hash(string key) { return key.length();/ $\sqrt{s}$ } Where does key="Annie" value=3 go? HashMap<string, int> mymap;  $mymap['Annie"] = 3;$ *See choices in table at right, or:* (E) Some other place

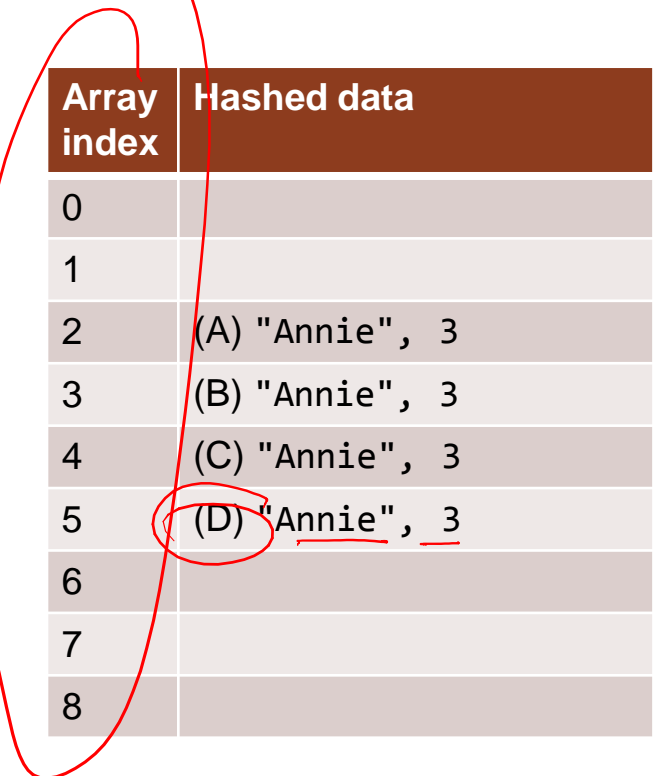

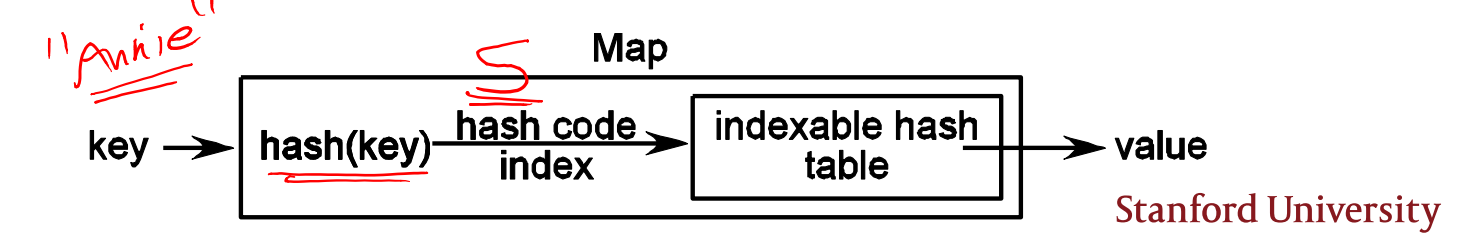

Let's pretend we have a profoundly *not*mathematically-sophisticated hash function:

```
int hash(string key) {
       return key.length();
}
```

```
o Where does key="Michael", value=5
  go?
  mymap["Michael"] = 5;
```
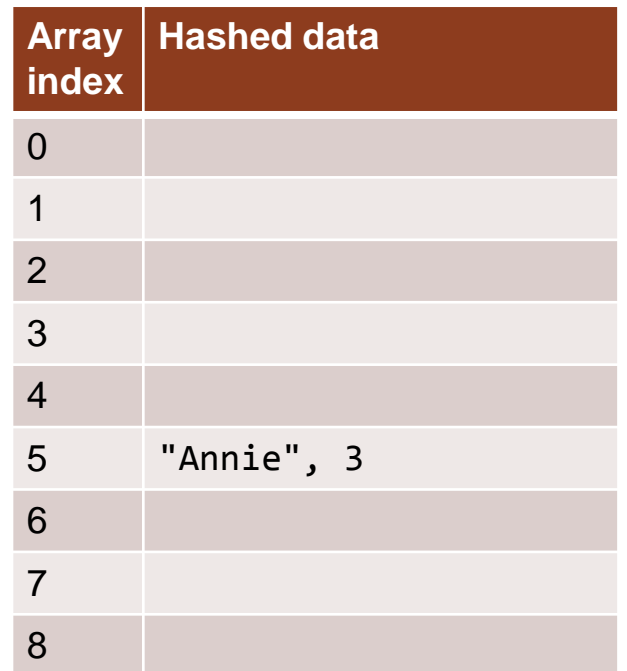

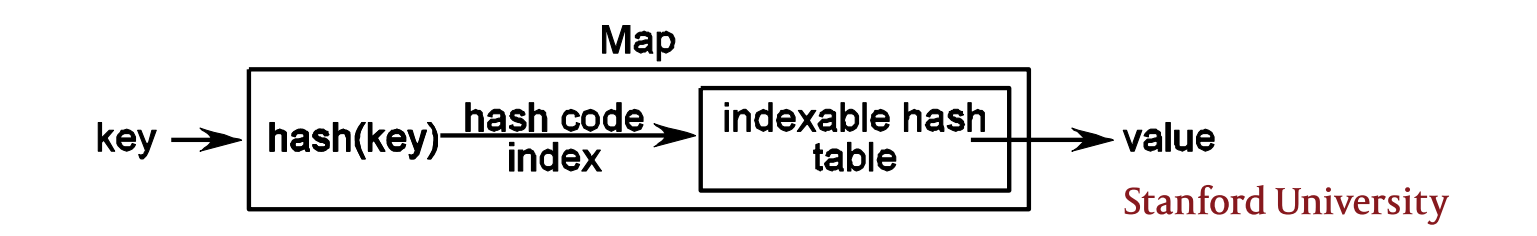

Let's pretend we have a profoundly *not*mathematically-sophisticated hash function:

```
int hash(string key) {
       return key.length();
```

```
}
```

```
o Where does key="Michael", value=5
  go?
  mymap["Michael"] = 5;
```
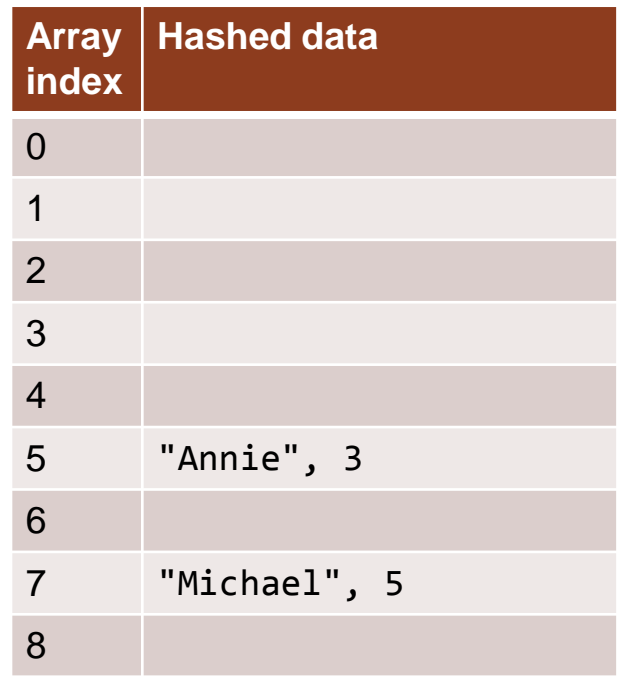

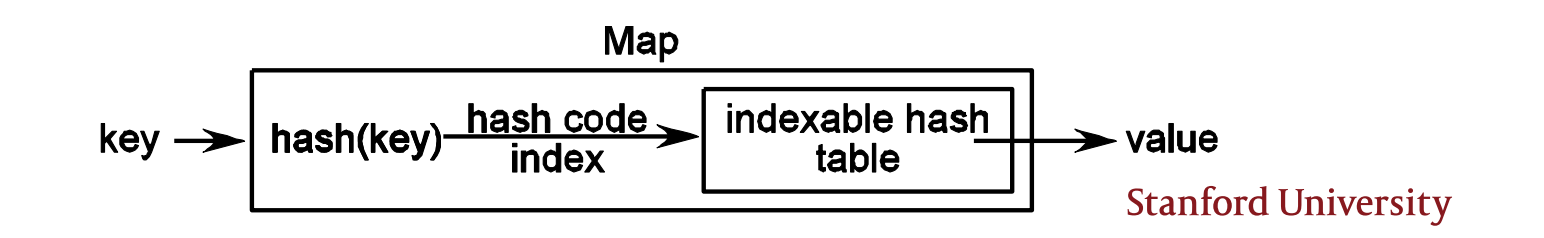

### **Hash table inserts The Contract of Array**

Let's pretend we have a profoundly *not*mathematically-sophisticated hash function:

```
int hash(string key) {
       return key.length();
```

```
}
```

```
 Now insert key="Annie", value=7
```
 $\rightarrow$  mymap["Annie"] = 7; *See choices in table at right, or:*

(C) Index 5 should store **both**

"Annie",3 **and** "Annie",7

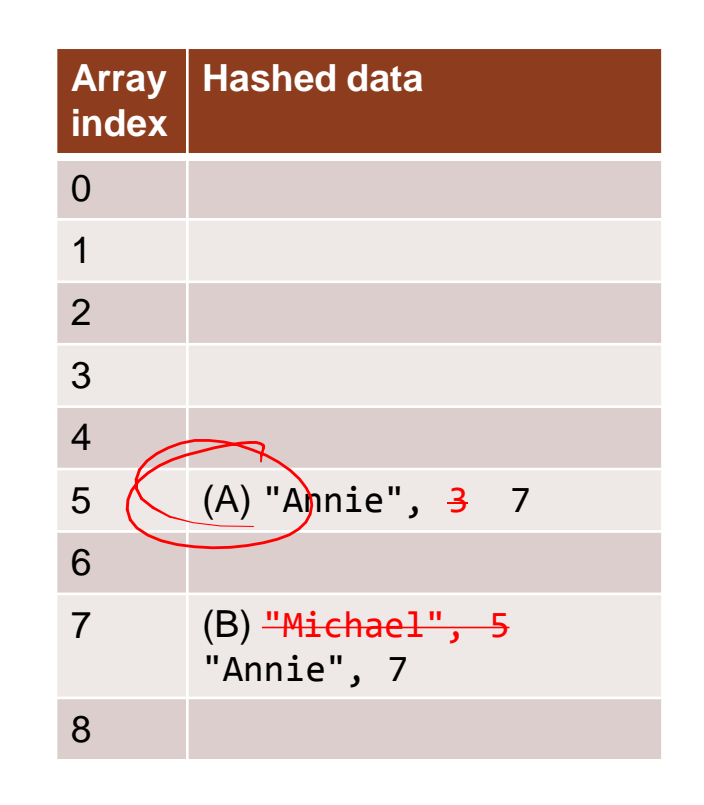

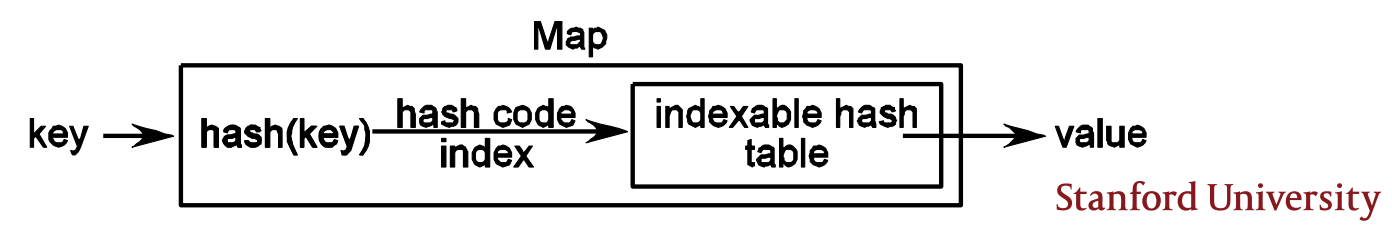

key

Let's pretend we have a profoundly *not*mathematically-sophisticated hash function:

```
int hash(string key) {
       return key.length();
```

```
}
```

```
o Now insert key="Maria", value=8
   mymap['Maria"] = 8;See choices in table at right, or:
      (D) Index 5 should store both
       "Annie",7 and "Maria",8ash Map
```
hash(key)

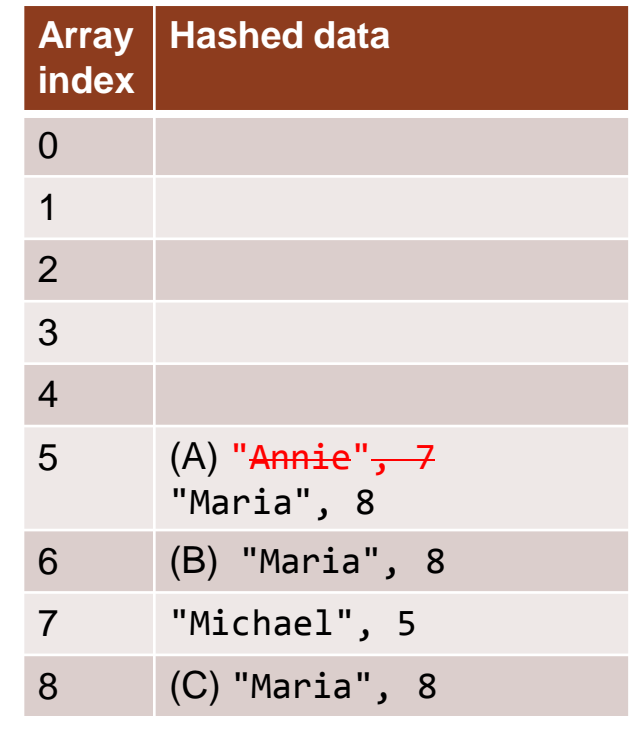

indexable hash

table

hash code \_

index

**Stanford University** 

 $\rightarrow$  value

### Uh-oh! Hash collisions

#### **We can NOT overwrite the value the way we would if it really were the same key**

Can you imagine how you would feel if you used Stanford library HashMap like this and it printed 8?!

 $mymap['Annie"] = 3;$  ${\fbox{mymap}}[$ "Annie"] = 7;  ${\fbox{mmm}}$ cout << mymap["Annie"] << endl; //expect 7, not 3  $mymap['Maria"] = 8;$ cout << mymap["Annie"] << endl; //expect 7, not 8!!!

### Uh-oh! Hash collisions

#### We may need to worry about *hash collisions*

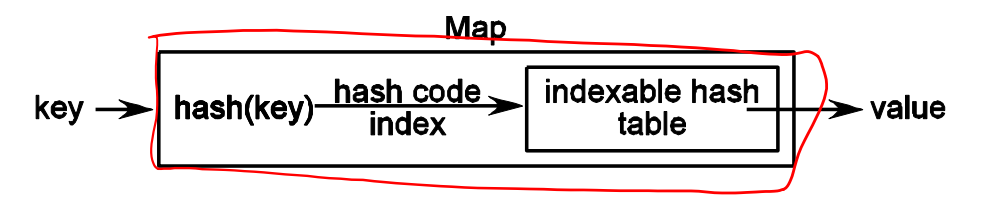

#### Hash collision:

■ Two keys a, b, a≠b, have the same hash code index (i.e.  $hash(a) == hash(b)$ 

Need a way of storing multiple values in a given "place" in the hash table, so all user's data is preserved

### Uh-oh! Hash collisions

There are two main strategies for resolving this:

- 1. Put the item in the next bin (as in the (B) choice from our previous slide) this is called "open addressing"
- 2. Make each bin be the head of a linked list, and elements can chain off each other as long as needed—this is called I let address Book = hew string Croco.

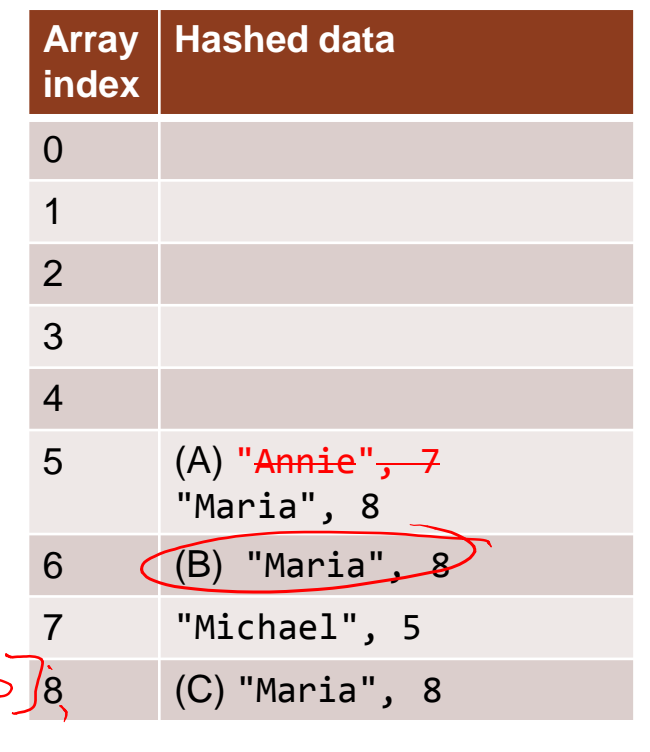

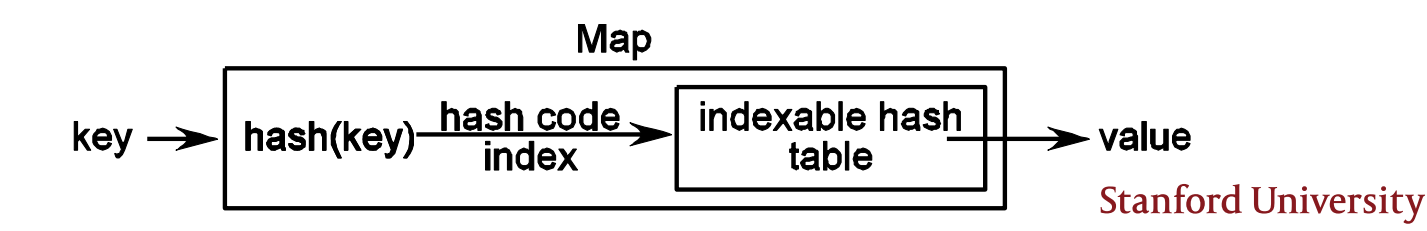

#### Map Interface: hash-map.h

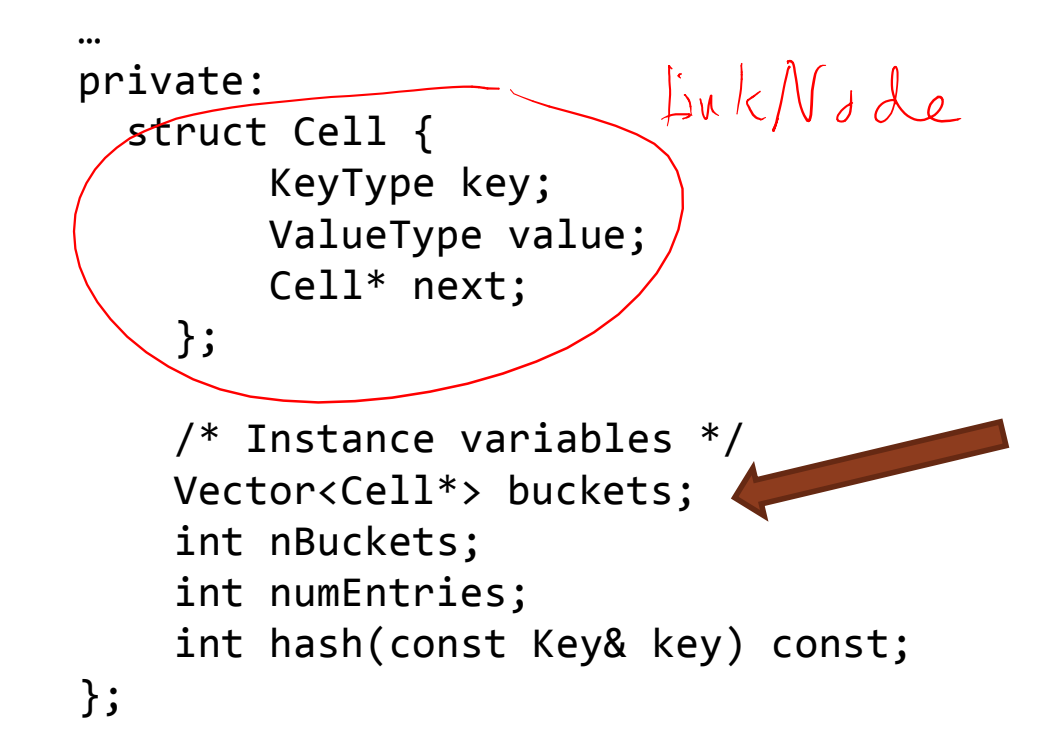

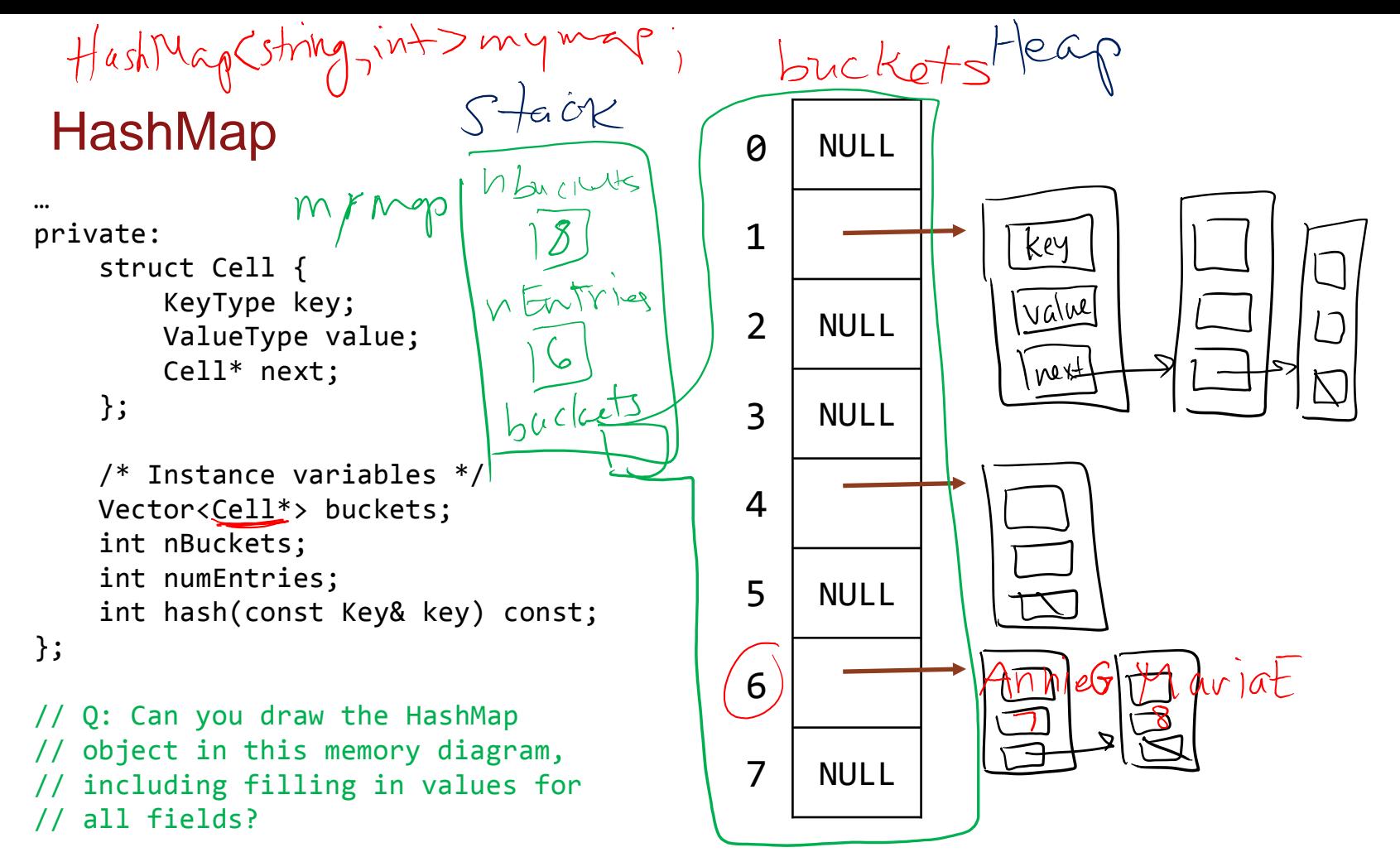

### Hash key collisions & Big-O of HashMap

If there are no collisions, find/add/remove are all  $O(1)$ —just compute the key and go!

Two factors for ruining this magical land of instantaneous lookup:

- $\blacksquare$  Too-small table (worst case  $= 1$ )
- Hash function doesn't produce a good spread int awfulHashFunction(string input) { // h/t http://xkcd.com/221/return 4; }

**Stanford University** 

Find/add/remove all  $O(n)$  worst case